# **Оплата за программирование карты**

- 1. Для оплаты за карту, необходимо посетить сайт [www.vb-rf.ru](http://www.vb-rf.ru/)
- 2. На сайте нажать кнопку «Оплатить услуги» и вы попадёте на страницу «Оплата услуг».
- 3. В поле «Выберите город», нужно выбрать **Ваш город** из списка.

Выберите город Казань

4. В поле «Выбор объекта», начните набирать номер или название нужного вам учреждения. В предложенном списке выбрать искомое и кликните на негомышкой.

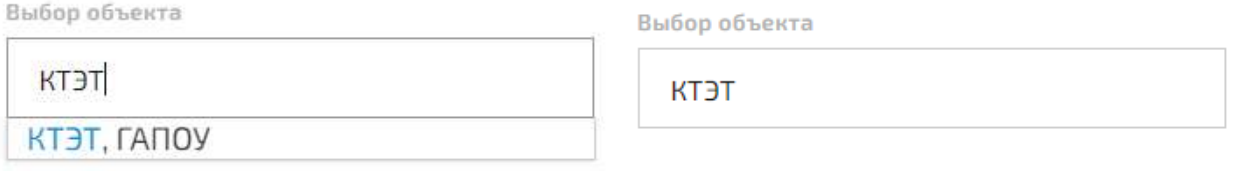

5. В поле «Тип оплаты», выбрать «Оплата за программирование карты» в поле «Количество карт» указать необходимо количество карт, которые вы хотите запрограммировать. По умолчанию стоит одна карта.

Тип оплаты

#### О Оплата за программирование карт

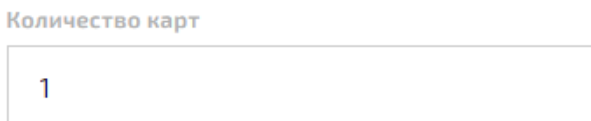

6. В полях «Фамилия, Имя, Отчество плательщика» ввести ваше ФИО.

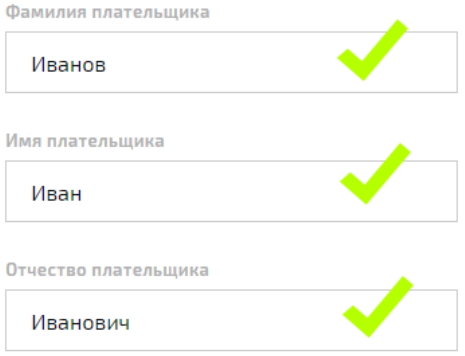

7. В поле «Номер телефона», необходимо указать Ваш актуальный номер телефона.

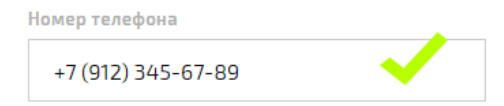

8. В поле «E-mail», необходимо указать актуальный адрес вашей электронной почты, куда придёт чек и квитанция оплаты.

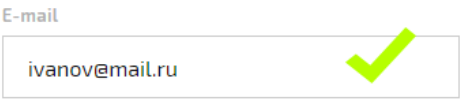

9. Далее необходимо будет сверить всё ли заполнили правильно, если всё правильно нажать кнопку «К оплате», если была допущена ошибка нажать кнопку «Назад» и исправить ошибку.

# ГОРОД:

# Казань

ОБЪЕКТ:

## КТЭТ, ГАПОУ

ТИП ОПЛАТЫ:

#### Оплата за программирование карт

КОЛИЧЕСТВО КАРТ:

1

ФАМИЛИЯ ПЛАТЕЛЬЩИКА:

## Иванов

ИМЯ ПЛАТЕЛЬЩИКА:

#### Иван

ОТЧЕСТВО ПЛАТЕЛЬЩИКА:

### Иванович

НОМЕР ТЕЛЕФОНА:

+7 (999) 99-99-999

E-MAIL:

info@pochta.ru

10. После чего вы попадёте на сайт «Яндекс. Деньги» или «Сбербанка», где необходимо ввести данные вашей платёжной банковской карты или выбрать другой удобный вам способ оплаты и провести оплату.

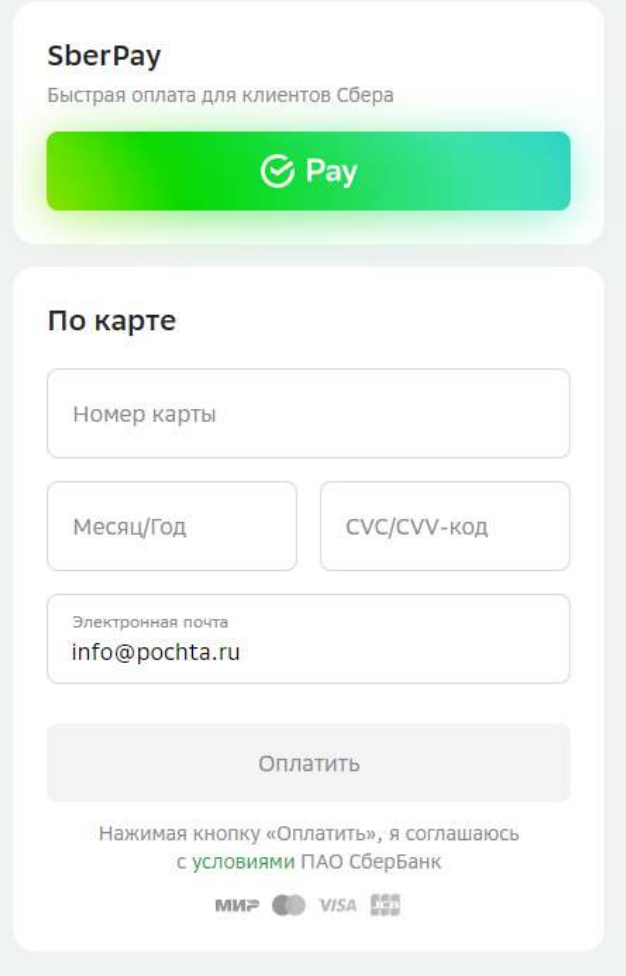

- 11. Далее, если у Вас подключена функция «3D Secure», Вам необходимо будет ввести пароль, отправленный Вам на мобильный телефон, который привязан к вашей банковской карте. Необходимо его ввести и нажать кнопку «Отправить» или «Подтвердить» зависит от вашего банка. Если не приходит SMS обратитесь в свой банк.
- 12. Вернувшись Вы увидите страницу, с вашим чеком и описанием дальнейших действий. Процедура оплаты за программирование карты на этом окончена!